# **vm**ware

# VmWare VRealize Automation Automatisation et Extentions

*Mise à jour nov. 2023*

#### **Durée** 5 jours (35 heures )

*« Délai d'accès maximum 1 mois »*

#### **OBJECTIFS PROFESSIONNELS**

- Pouvoir décrire les fonctionnalités et les avantages de l'intégration de vRealize Orchestrator et vRealize Automation
- Comprendre le rôle des flux de travail et des éléments de contenu de vRealize Orchestrator dans l'automatisation
- Apprendre à utiliser le client vRealize Orchestrator pour accéder et naviguer sur la plate-forme vRealize **Orchestrator**
- Savoir utiliser le client vRealize Orchestrator pour importer et exécuter les workflows de la bibliothèque vRealize Orchestrator
- Être en mesure de concevoir, développer et exécuter des workflows vRealize Orchestrator réutilisables personnalisés
- Comprendre comment intégrer vRealize Automation à vRealize Orchestrator pour fournir des services informatiques personnalisés
- Savoir utiliser Event Broker vRealize Automation pour déclencher des workflows vRealize Orchestrator spécifiques
- Tirer parti du gestionnaire d'événements pour prolonger les processus de cycle de vie des machines IaaS (Infrastructure-as-a-service)
- Pouvoir utiliser XaaS pour étendre vRealize Automation à d'autres systèmes d'entreprise
- Apprendre à utiliser les API VMware pour exécuter les workflows vRealize Orchestrator

#### **PARTICIPANTS**

rastructur

 Administrateurs VMware expérimentés, spécialistes de l'automatisation et de l'orchestration, intégrateurs systèmes et administrateurs de Clouds privés et publics

#### **PRE-REQUIS**

- Connaître VMware vSphere
- Avoir suivi la formation "VMware vRealize Automation Install, Configure, Manage" ou connaissances équivalentes
- Expérience pratique des scripts ou de la programmation à l'aide de JavaScript, Windows PowerShell, Perl, Java, Python ou langages similaires

#### **MOYENS PEDAGOGIQUES**

- Réflexion de groupe et apports théoriques du formateur
- Travail d'échange avec les participants sous forme de
- Utilisation de cas concrets issus de l'expérience professionnelle
- Validation des acquis par des questionnaires, des tests d'évaluation, des mises en situation et des jeux pédagogiques.
- Remise d'un support de cours.

### **MODALITES D'EVALUATION**

- Feuille de présence signée en demi-journée,
- Evaluation des acquis tout au long de la formation,
- Questionnaire de satisfaction,
- Positionnement préalable oral ou écrit,
- Evaluation formative tout au long de la formation,
- Evaluation sommative faite par le formateur ou à l'aide des certifications disponibles,
- Sanction finale : Certificat de réalisation, certification éligible au RS selon l'obtention du résultat par le stagiaire

#### **MOYENS TECHNIQUES EN PRESENTIEL**

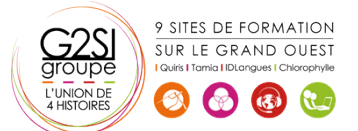

 Accueil des stagiaires dans une salle dédiée à la formation, équipée d'ordinateurs, d'un vidéo projecteur d'un tableau blanc et de paperboard. Nous préconisons 8 personnes maximum par action de formation en présentiel

# **MOYENS TECHNIQUES DES CLASSES EN CAS DE FORMATION DISTANCIELLE**

- A l'aide d'un logiciel comme Teams, Zoom etc... un micro et éventuellement une caméra pour l'apprenant,
- suivez une formation uniquement synchrone en temps réel et entièrement à distance. Lors de la classe en ligne, les apprenants interagissent et comuniquent entre eux et avec le formateur.
- Les formations en distanciel sont organisées en Inter-Entreprise comme en Intra-Entreprise.
- L'accès à l'environnement d'apprentissage (support de cours, labs) ainsi qu'aux preuves de suivi et d'assiduité (émargement, évaluation) est assuré. Nous préconisons 4 personnes maximum par action de formation en classe à distance

#### **ORGANISATION**

Les cours ont lieu de 9h à 12h30 et de 14h à 17h30.

### **PROFIL FORMATEUR**

- Nos formateurs sont des experts dans leurs domaines d'intervention
- Leur expérience de terrain et leurs qualités pédagogiques constituent un gage de qualité.

#### **A L'ATTENTION DES PERSONNES EN SITUATION DE HANDICAP**

 Les personnes atteintes de handicap souhaitant suivre cette formation sont invitées à nous contacter directement, afin d'étudier ensemble les possibilités de suivre la formation.

# **Programme de formation**

### **Introduction (00h45)**

### **Présentation de vRealize automation et vRealize**

### **Orchestrator (03h00)**

- Définir le but de vRealize Automation
- Décrire l'objectif de vRealize Orchestrator
- Décrire les principaux composants de vRealize Automation
- Décrire les principaux composants de vRealize Orchestrator

### **Création d'éléments de schémas (02h15)**

- Appeler JavaScript à partir d'un workflow vRealize Orchestrator
- Appeler un workflow vRealize Orchestrator à partir d'un workflow vRealize Orchestrator
- Appeler une action à partir d'un workflow vRealize Orchestrator

### **Travailler avec des variables (05h00)**

- Définition des entrées, des sorties et des variables dans les workflows vRealize Orchestrator
- Variables de liaison dans les workflows vRealize **Orchestrator**
- Wrapping des workflows vRealize Orchestrator
- Utilisation des API et de l'explorateur d'API
- Création d'actions dans vRealize Orchestrator
- Utilisation des formulaires de saisie vRealize Orchestrator
- Gestion des interactions utilisateur dans vRealize **Orchestrator**

# **Gestion des exceptions, journalisation et débogage**

### **(02h15)**

- Gestion des exceptions dans les workflows vRealize Orchestrator
- Utilisation des journaux dans les workflows vRealize **Orchestrator**
- Débogage des workflows vRealize Orchestrator

#### **Branchement et bouclage (01h30)**

- Utilisation de la branche dans les workflows vRealize Orchestrator
- Utilisation de boucles dans les workflows vRealize Orchestrator

### **Travailler avec des actifs (02h15)**

- Utilisation d'éléments de configuration dans vRealize Orchestrator
- Utilisation des ressources dans vRealize Orchestrator
- Utilisation de packages dans vRealize **Orchestrator**

#### **Travailler avec des plug-ins (03h30)**

- Téléchargement et installation de plug-ins
- Utilisation du plug-in SSH dans vRealize **Orchestrator**
- Utilisation du plug-in REST dans vRealize **Orchestrator**
- Utilisation du plug-in SOAP dans vRealize Orchestrator

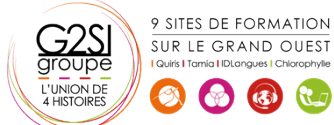

# aginius

 Utilisation du plug-in PowerShell dans vRealize **Orchestrator** 

### **Travailler avec la gestion des versions et GIT (01h30)**

- Utilisation de la gestion des versions dans vRealize **Orchestrator**
- Utilisation de Git dans vRealize Orchestrator

### **Planification, mise en veille et attente (02h15)**

- Utilisation de la planification dans vRealize **Orchestrator**
- Utilisation de la mise en veille dans vRealize Orchestrator
- Utilisation de l'attente dans vRealize Orchestrator

# **Présentation de l'extensibilité de vRealize automation**

# **(04h15)**

- Introduction à l'extensibilité
- Utilisation des actions ABX
- Utilisation de Python
- Utilisation de Nodejs
- Utilisation de PowerShell
- Utilisation du cycle de vie de vRealize Automation

### **Extension de vRealize automation avec Event Broker**

# **(02h15)**

- Présentation de vRealize Automation Event Broker
- Création d'abonnements vRealize Automation
- Échange de données entre vRealize Automation et vRealize Orchestrator

### **Utilisation des actions ABX (02h15)**

- Présentation de l'extensibilité basée sur l'action (ABX)
- Comparaison de vRealize Orchestrator et ABX
- Utilisation des actions Day-2 dans vRealize Automation

### **Utilisation des services, des ressources personnalisées et**

### **des actions de ressources (03h00)**

- Utilisation de vRealize Orchestrator comme source de contenu dans vRealize Automation
- Utilisation des actions Day-2 dans vRealize Automation
- Création de ressources personnalisées dans vRealize Automation
- Création d'actions de ressources dans vRealize Automation

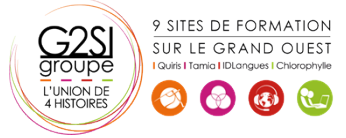

# aginius